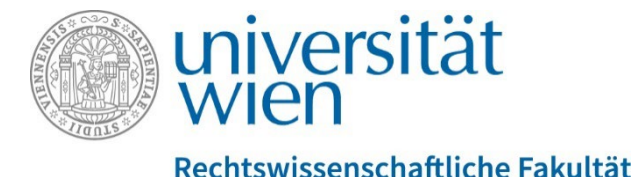

**ERWEITERUNGSCURRICULUM**

**Information & Leitfaden**

## - **Punkt 1 des Formulars**:

- 1. Geben Sie an: für welches Wahlpflichtfach / welchen Ergänzungskurs lt. Curriculum soll die berufliche oder außerberufliche Qualifikation (= die erworbene Kompetenz) anerkannt werden?
	- **Erweiterungscurricula**: geben Sie an, für welchen Teil / welches Modul von welchem EC anerkannt werden soll, also z.B. "Ergänzungskurs im EC Strafrecht"

Zum Vergleich: die Links zu den einzelnen Curricula sind hier: [https://ssc](https://ssc-rechtswissenschaften.univie.ac.at/ec/)[rechtswissenschaften.univie.ac.at/ec/](https://ssc-rechtswissenschaften.univie.ac.at/ec/)

**2.** Geben Sie an: wie viele ECTS sollen anerkannt werden?

## **Für die Berechnung der ECTS gilt als Faustregel für berufliche Tätigkeit: 1 Monat Vollzeit = 2 ECTS**

- Punkt 2 des Formulars: es muss angegeben werden:
	- Das genaue Stundenausmaß der Tätigkeit (wie viele Stunden pro Woche)
	- $\triangleright$  Dauer der Tätigkeit (Datum von bis)
- **Punkt 3 des Formulars:** machen Sie eine Gegenüberstellung: Inhaltliche Beschreibung der Tätigkeit bzw. der erworbenen Kompetenz einerseits und Modulziel andererseits.

Hinweis für berufliche Tätigkeiten: **die Tätigkeit MUSS facheinschlägig sein.** Bloße administrative Tätigkeiten, Telefon, Ablage, Botengänge u.dgl. sind nicht fachlich einschlägig, auch wenn diese Tätigkeiten in einem juristischen Umfeld (z.B. in einer Anwaltskanzlei) durchgeführt wurden. Wenn die Tätigkeit sowohl facheinschlägige wie auch allgemeine administrative Aufgaben umfasste, muss das Ausmaß des fachlich einschlägigen Teils angegeben werden, nur dieses kann für die Anerkennung berücksichtigt werden.

Das Dienstzeugnis sollte Informationen zu den **genauen Tätigkeiten** enthalten.